Tweeti Messenger Активированная полная версия Скачать бесплатно For PC [Updated-2022]

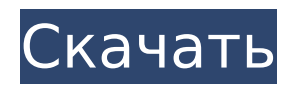

# Tweeti Messenger Serial Number Full Torrent Download (Final 2022)

Tweeti Messenger Download With Full Crack — это многоплатформенная программа, которая позволяет пользователям отправлять и получать сообщения, общаться в чатах, а также загружать или скачивать файлы любого типа по локальной сети. Никаких специальных сетевых навыков не требуется, а интерфейс настолько же прост, насколько и уникален. Другой софт из сети Windows 10 Windows 10 - это кодовое название Microsoft Windows 10, предстоящего основного выпуска операционной системы на базе Windows NT, также известной как Windows 10. Основанная на Windows NT 6.2, Windows 10 представляет пользовательский интерфейс, цель которого - персонализировать операционную систему и сделать ее более удобной. задачи удобнее. К ним относятся меню «Пуск», центр уведомлений, Центр уведомлений и поиск, а также новая функция «Наборы», которая позволяет пользователям создавать и управлять папками, содержащими файлы, аналогично iCloud или Google Диску Android. Другие новые функции включают Windows PowerShell 4.0, новый веб-браузер Microsoft Edge и использование в Windows 10 универсальной платформы Windows (UWP), а также ядра Windows и пользовательского пространства. Совместимость Windows 10 не поддерживает программы, драйверы устройств или операционные системы, предшествующие Windows 10. Смотрите также Сравнение операционных систем Цифровой сертификат использованная литература внешние ссылки Майкрософт Виндовс 10 Категория: Майкрософт Виндовс Категория: Программное обеспечение MicrosoftBoт список книг, прочитанных мной за последний год, которые я всем настоятельно рекомендую. Возможно, вы не согласны, но даже если вы не согласны, вы все равно должны прочитать их, потому что все они великолепны, и если вы просто запишете их в свой список рекомендуемой литературы, когда вам будет около 20, вы будете настроены до конца твоей жизни. 1. «Автономный активизм: технология, раса и политика близости» Уильяма Джулиуса Уилсона. Автор подробно рассматривает, как нынешний кризис безработицы среди чернокожих мужчин можно отнести к экономическому апартеиду, который маргинализировал афроамериканцев, особенно чернокожих, в мировой экономике. 2. «Мобильный Интернет в цифровом мире» С.П.Мурти и М.И. Стокман. Это название на самом деле является книгой о том, почему сейчас важнее иметь веб-сайт, чем физическую визитную карточку. 3. «Поколение X идет в кино» Билла Лэндиса. Поколение X - это поколение, родившееся между 1965 и 1980 годами, и в нем много миллениалов. Книга посвящена тому, Kak

### **Tweeti Messenger PC/Windows**

Сообщите приложению «Часы», что вы делали вчера, с помощью виджета «Сегодня». Отныне приложение использует ваши действия, даже если они были совершены на других используемых вами устройствах. После обновления на прошлой неделе виджет «Сегодня» стал намного полезнее для отслеживания действий. Теперь вы можете использовать его не только для входа и выхода из зданий и ресторанов, но и для выхода из социальных сетей и приложений. В настоящее время виджет «Сегодня» доступен только для пользователей iPhone. Обычно известно, что это будет единственное устройство, на котором эта функция уже доступна, и вполне возможно, что мы увидим ее на Android. Однако на данный момент мы не можем полагаться на это. Виджет «Сегодня» не является частью оригинального iPhone, поэтому он и называется виджет «Сегодня». Он работает, беря ваши действия и записывая их в каждом приложении, которое вы используете. Даже когда действие выполняется на другом устройстве, приложение даже не нужно открывать, потому что действия отслеживаются, даже если они были выполнены на других устройствах. [с помощью] Сообщите приложению «Часы», что вы делали вчера, с помощью виджета «Сегодня». Отныне приложение использует ваши действия, даже если они были совершены на других используемых вами устройствах. После обновления на прошлой неделе виджет «Сегодня» стал намного полезнее для отслеживания действий. Теперь вы можете использовать его не только для входа и выхода из зданий и ресторанов, но и для выхода из социальных сетей и приложений. В настоящее время виджет «Сегодня» доступен только для пользователей iPhone. Обычно известно, что это будет единственное устройство, на котором эта функция уже доступна, и вполне возможно, что мы увидим ее на Android. Однако на данный момент мы не можем полагаться на это. Виджет «Сегодня» не является частью оригинального iPhone, поэтому он и называется виджет «Сегодня». Он работает, беря ваши действия и записывая их в каждом приложении, которое вы используете. Даже когда действие выполняется на другом устройстве, приложению даже не нужно 1709е42с4с

### **Tweeti Messenger Activation Key**

Tweeti Messenger — это простой, но практичный инструмент для всех, кто интересуется общением с пользователями из локальной группы. Когда вы находитесь в сеансе чата, он сообщит вам о поступлении нового сообщения. \*Все персонажи и изображения, показанные в этом видео, являются поддельными, это только для демонстрационных целей\* Привет, в чем дело? В этом видео я покажу вам подробную инструкцию по установке Wondershare Video Converter Ultimate на ваш компьютер. И я думаю, что после установки этого инструмента он будет вам очень часто нужен. Итак, я покажу вам, как использовать Wondershare Video Converter Ultimate. Это очень просто. Таким образом, если вы не установили Wondershare Video Converter Ultimate, вы сначала получите это руководство, прежде чем устанавливать его. Итак, первое, что вам нужно сделать, это получить инструмент Wondershare Video Converter Ultimate. Как скачать? Что ж, я покажу вам, как загрузить и установить его прямо с Wondershare. Wondershare Video Converter Ultimate Tool Ссылка для скачивания После того, как вы скачали и установили Wondershare Video Converter Ultimate на свой компьютер. Затем вы должны нажать на файл, который вы загрузили, затем я могу нажать на Wondershare Video Converter Ultimate. Теперь эта программа представляет собой инструмент, который можно использовать для преобразования формата вашего видеофайла в любой другой формат. По сути, инструмент также будет поддерживать DRM (защита от копирования). DRM (защита от копирования) — это метод защиты авторских прав. С помощью этого видео конвертера вы можете конвертировать любое видео, которое вы хотите конвертировать, на свой телефон, планшет и любые другие устройства. Итак, первый шаг, который вам нужно сделать, это добавить видео, которое вы хотите конвертировать. Затем дождитесь завершения процесса преобразования. Тогда, конечно, мы можем найти весь процесс в самом приложении. Итак, если вы хотите конвертировать видео на свой мобильный телефон, просто добавьте видео, которое вы хотите конвертировать на свой телефон. Итак, вы можете скопировать ссылку на это видео в этот конвертер. Затем нажмите кнопку «Конвертировать», и все готово. Итак, я надеюсь, что это видео поможет вам. Если у вас есть какие-либо проблемы, пожалуйста, оставьте комментарий ниже. Я постараюсь решить ее как можно скорее. Большое спасибо. \*Все персонажи и изображения, показанные в этом видео, являются поддельными, это только для демонстрационных целей\*

### **What's New in the?**

Описание мессенджера в Твиттере: Клиент обмена сообщениями по локальной сети позволяет общаться в чате с другими пользователями в локальной группе, не требуя сложных подключений и настроек. Если вам нужно пообщаться с людьми в вашей сети, клиент обмена сообщениями по локальной сети позволит вам сделать это со всей необходимой вам простотой использования. ...интегрировать требования для [войдите, чтобы просмотреть URL], чтобы быть системой. ф. Уметь интегрировать текущие страницы, а также предлагаемые изменения в существующую систему грамм. Поддерживать текущий ...база данных Пользователю предоставляется список курсов. Когда он/она выбирает курс, отображается страница со всей дополнительной информацией для этого конкретного курса. Страница описания курса должна: 1. Укажите номер класса, номер курса, краткое описание и ссылки на подстраницы курса. Простая задача, которую нужно выполнить. Выполните поиск через наше внутреннее подключение к Интернету и просмотрите все продукты, представленные на нашем веб-сайте. Скорее всего, там не так много данных, которые вам придется просматривать. Но если есть что-то, просто укажите это. ...Следующие файлы: Вложения\_1.csv, Вложения\_2.csv, Вложения\_3.csv, Вложения\_4.csv, Вложения\_5.csv, Вложения\_6.csv, Вложения\_7.csv, Вложения\_8.csv, Вложения\_9.csv, Вложения\_10.csv, Вложения\_11.csv , Вложения\_12.csv, Вложения\_13.csv, Вложения\_14.csv, Вложения\_15.csv, Вложения\_16.csv, Вложения\_17.csv, Вложения\_18.csv, Вложения\_19.csv, Вложения\_20.csv Ниже приведен пример одного файла: Приложение 1.csv Позвоните нам по телефону 1 (866) 476-9354 или посетите наш веб-сайт www.elemental.com Вот текст текста для приложения 1: Фул... ...Мы хотим добавить следующую функцию на текущий сайт: 1. Несколько пользователей могут ссылаться на один и тот же ресурс. 2. Пользователи могут передавать ресурсы друг другу. 3. Каждый пользователь может получить доступ ко всем ресурсам. 4. Каждый пользователь может использовать его как электронную почту.

# **System Requirements:**

Разблокированный процессор: 1,6 ГГц (или выше) БАРАН: 1 ГБ (рекомендуется 2 ГБ) Разблокированный графический процессор: 1 ГБ (рекомендуется 2 ГБ) Требуемая SD-карта: Не менее 8 ГБ Требуемый ОББ: Если этот файл отсутствует, сохранение игры будет повреждено. Требуемый кеш: Если этот файл отсутствует, сохранение игры будет повреждено. (0.9.27) — Обновлен параметр командной строки для скорости анимации. В настоящее время

Related links: